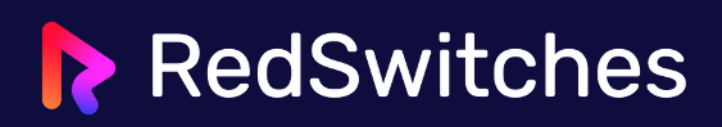

## **Windows CMD Commands Cheat Sheet**

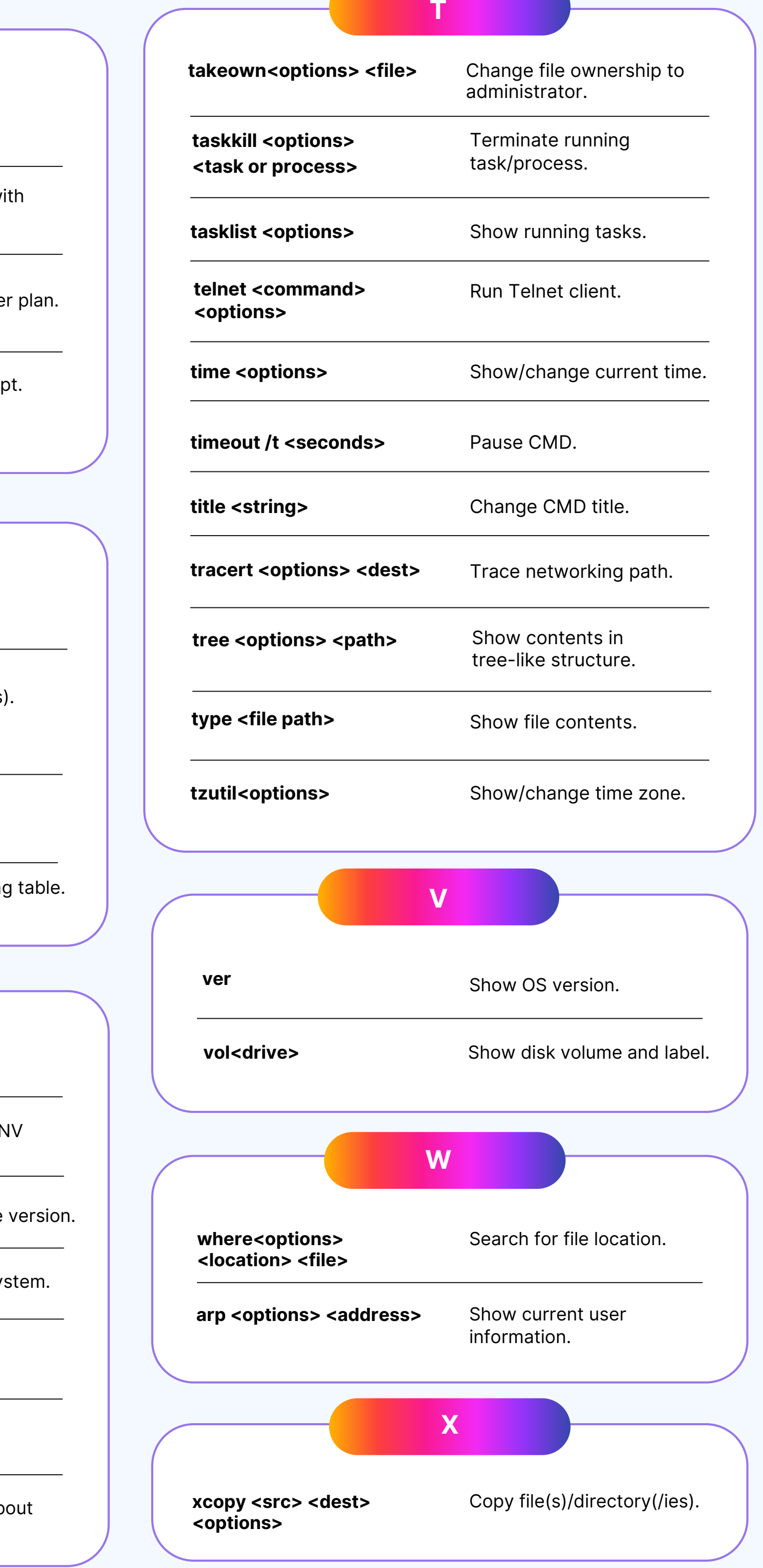

**F**

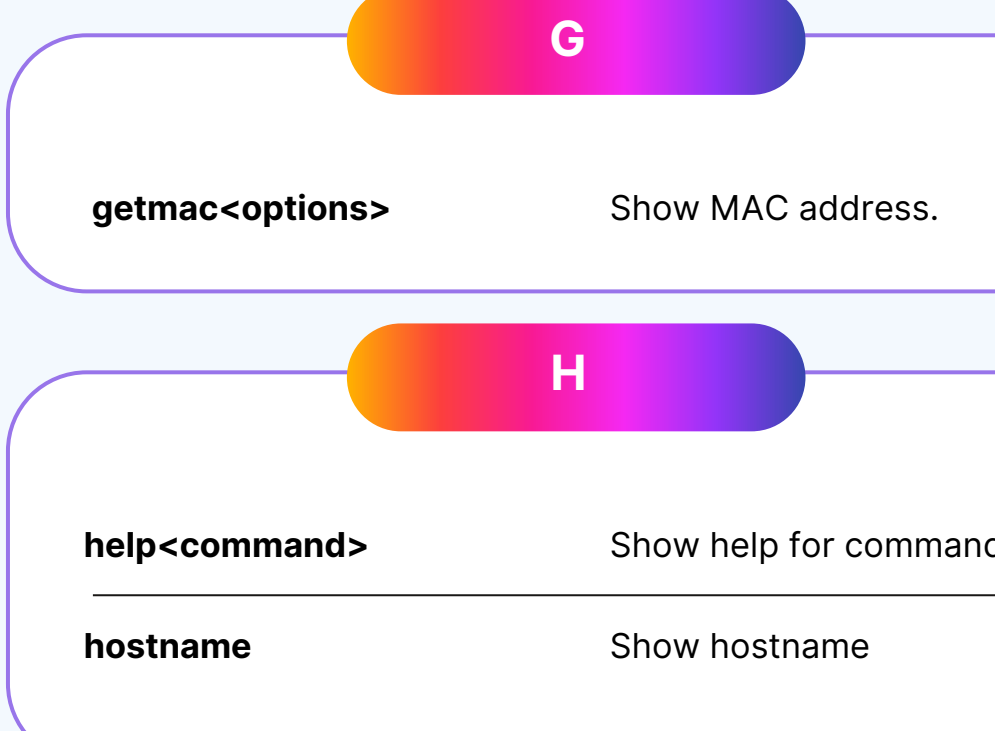

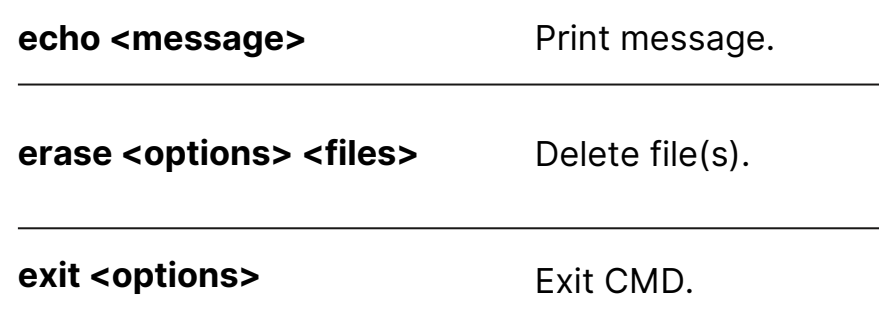

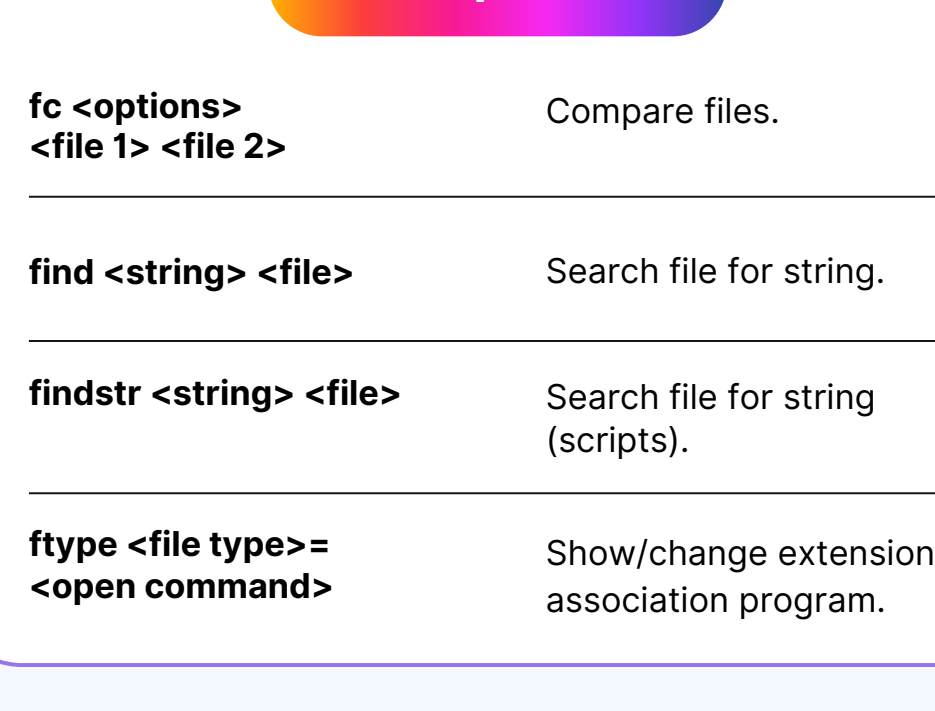

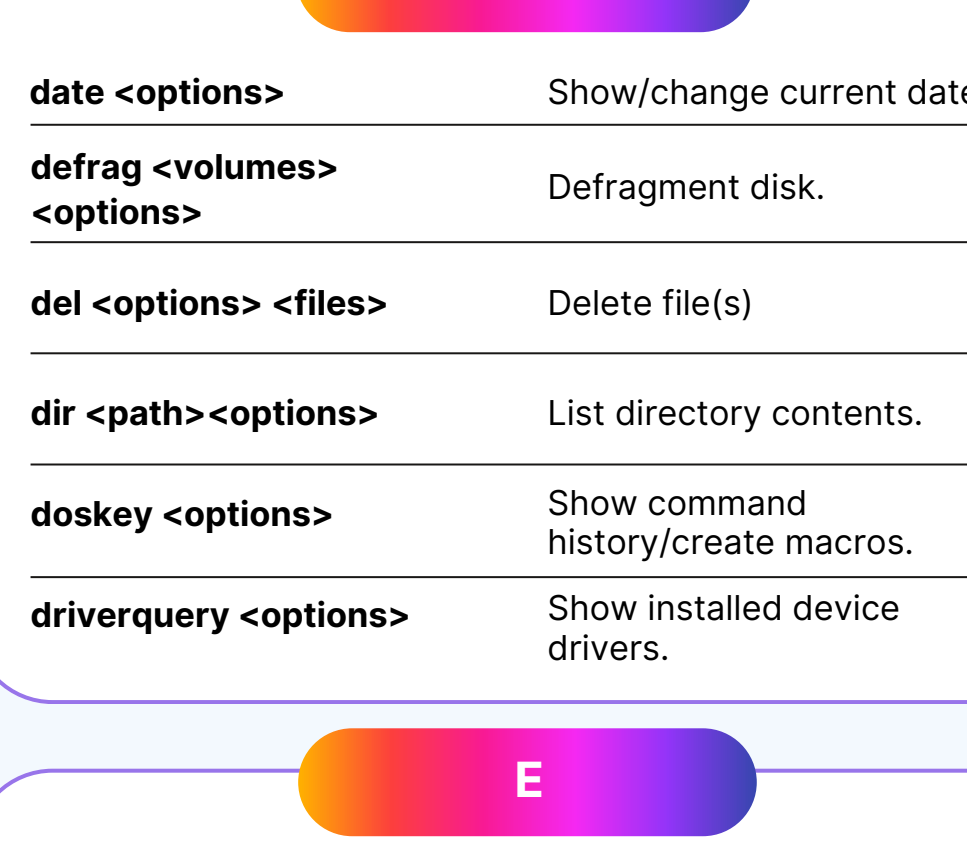

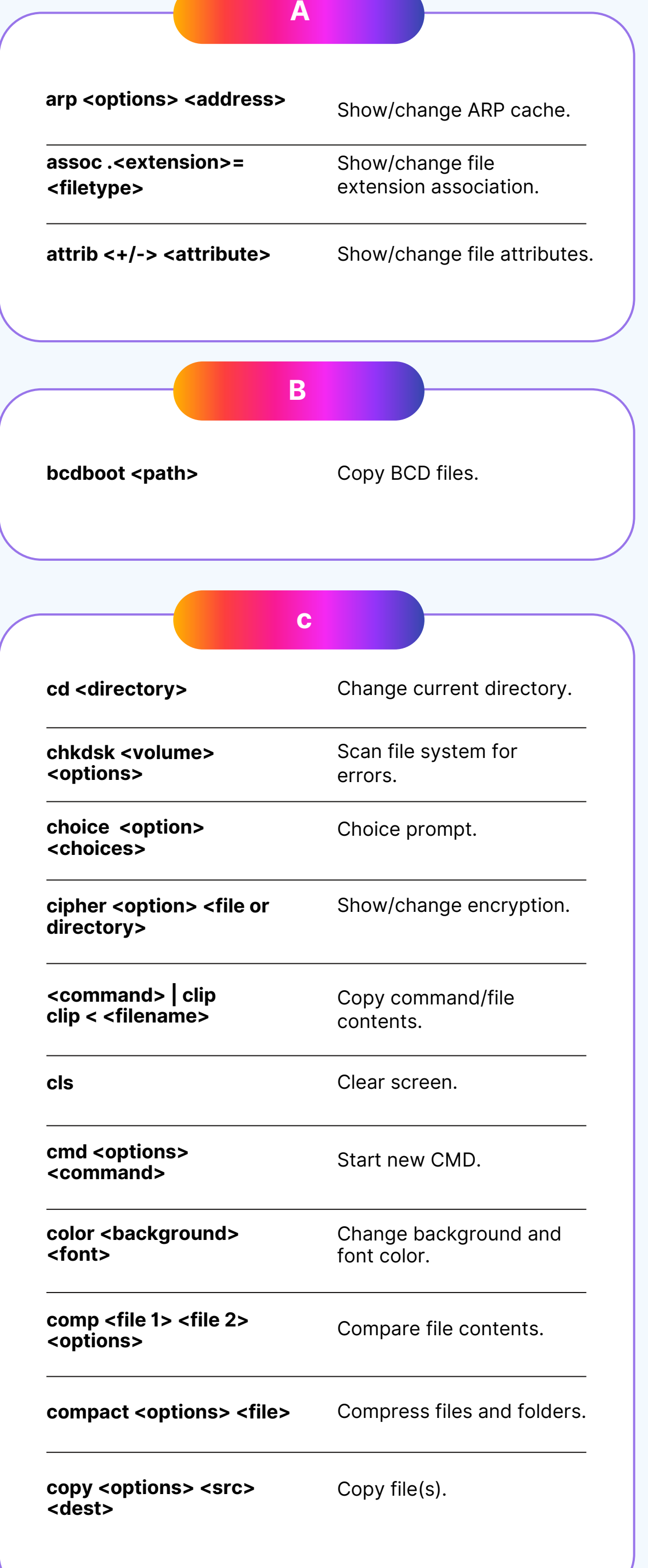

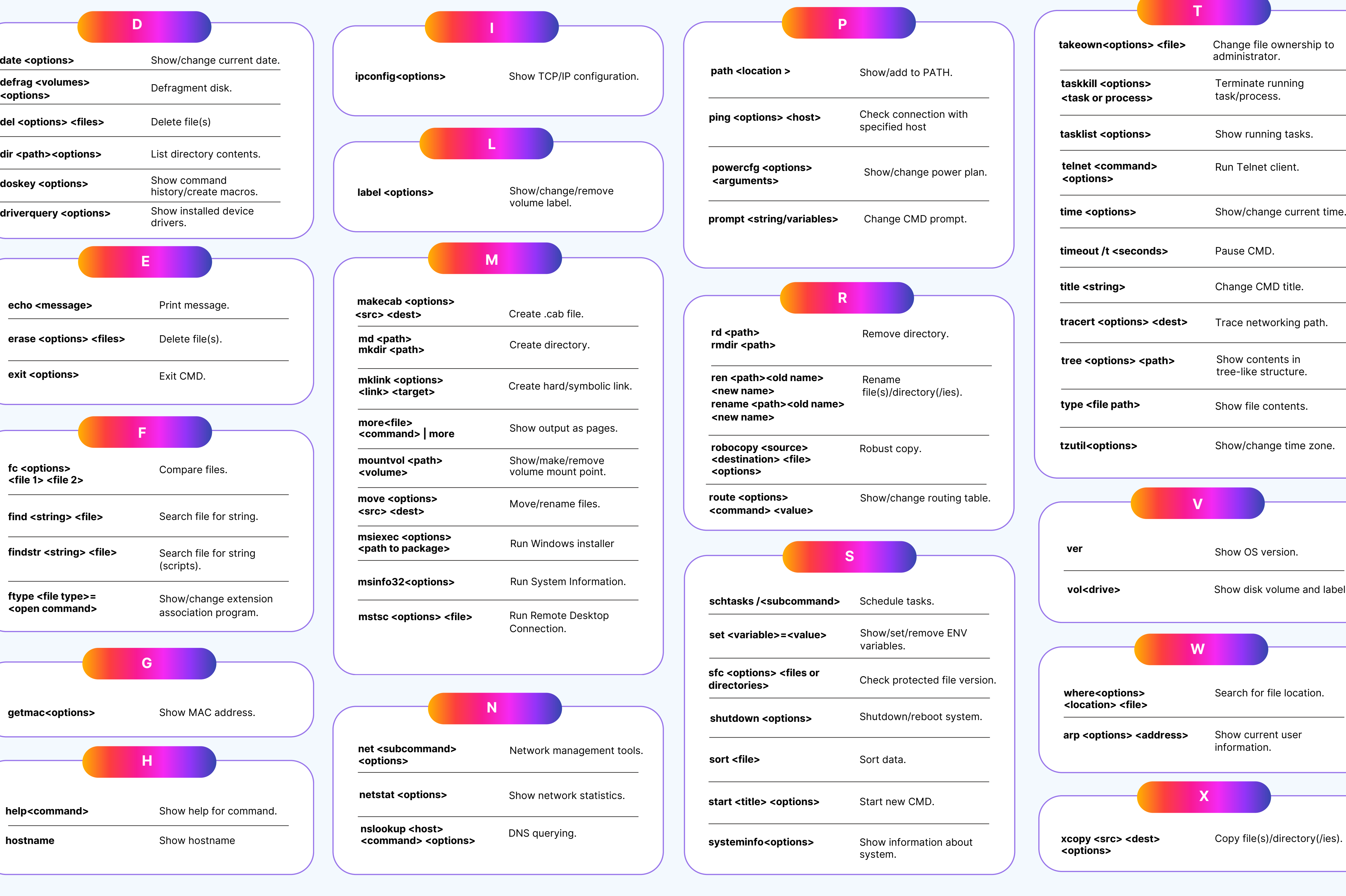